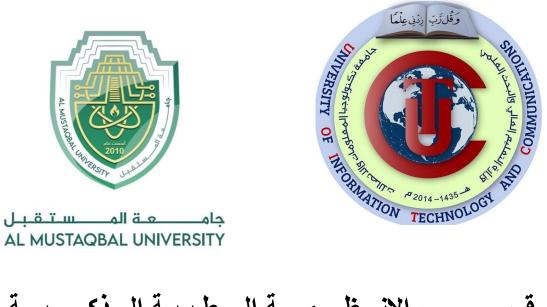

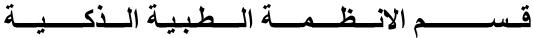

المرحلة الثانية

# Lecture: (7)

Subject: Object oriented programming II Class: Second

Lecturers: Dr. Dunia H. Hameed , Dr. Maytham N. Meqdad

# *Object Oriented Programming (II) – Seventh Lecture*

# **Python - GUI Programming (Tkinter)**

# 6- Label

This widget implements a display box where you can place text or images. The text displayed by this widget can be updated at any time you want. It is also possible to underline part of the text (like to identify a keyboard shortcut) and span the text across multiple lines.

# Example

```
from Tkinter import *
root = Tk()
var = StringVar()
label = Label( root, textvariable=var, relief=RAISED )
var.set("Hey!? How are you doing?")
label.pack()
root.mainloop()
```

When the above code is executed, it produces the following result -

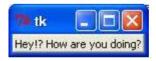

#### 7- Listbox

The Listbox widget is used to display a list of items from which a user can select a number of items.

#### Example

```
from Tkinter import *
import tkMessageBox
import Tkinter
top = Tk()
Lb1 = Listbox(top)
Lb1.insert(1, "Python")
Lb1.insert(2, "Perl")
Lb1.insert(3, "C")
Lb1.insert(4, "PHP")
Lb1.insert(5, "JSP")
Lb1.insert(6, "Ruby")
Lb1.pack()
top.mainloop()
```

When the above code is executed, it produces the following result –

| A REAL PROPERTY OF A REAL PROPERTY OF A REAL PROPER |
|----------------------------------------------------------------------------------------------------|
|                                                                                                    |
|                                                                                                    |
|                                                                                                    |

#### 8- menubutton

A menubutton is the part of a drop-down menu that stays on the screen all the time. Every menubutton is associated with a Menu widget that can display the choices for that menubutton when the user clicks on it.

#### 9- Menu

The goal of this widget is to allow us to create all kinds of menus that can be used by our applications. The core functionality provides ways to create three menu types: pop-up, toplevel and pull-down.

It is also possible to use other extended widgets to implement new types of menus, such as the OptionMenu widget, which implements a special type that generates a pop-up list of items within a selection.

#### 10- Message

This widget provides a multiline and noneditable object that displays texts, automatically breaking lines and justifying their contents. Its functionality is very similar to the one provided by the Label widget, except that it can also automatically wrap the text, maintaining a given width or aspect ratio.

#### **Example:**

```
from Tkinter import *
root = Tk()
var = StringVar()
label = Message( root, textvariable=var, relief=RAISED )
var.set("Hey!? How are you doing?")
label.pack()
root.mainloop()
```

When the above code is executed, it produces the following result -

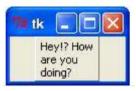

#### 11- Radiobutton

This widget implements a multiple-choice button, which is a way to offer many possible selections to the user and lets user choose only one of them.

In order to implement this functionality, each group of radiobuttons must be associated to the same variable and each one of the buttons must symbolize a single value. You can use the Tab key to switch from one radionbutton to another.

#### 12- Scale

The Scale widget provides a graphical slider object that allows you to select values from a specific scale.

#### 13- Scrollbar

This widget provides a slide controller that is used to implement vertical scrolled widgets, such as Listbox, Text and Canvas. Note that you can also create horizontal scrollbars on Entry widgets.

#### 14- Text

Text widgets provide advanced capabilities that allow you to edit a multiline text and format the way it has to be displayed, such as changing its color and font.

You can also use elegant structures like tabs and marks to locate specific sections of the text, and apply changes to those areas. Moreover, you can embed windows and images in the text because this widget was designed to handle both plain and formatted text.

#### **Example:**

```
from Tkinter import *

def onclick():
    pass

root = Tk()
text = Text(root)
text.insert(INSERT, "Hello....")
text.insert(END, "Bye Bye....")
text.insert(END, "Bye Bye....")
text.tag_add("here", "1.0", "1.4")
text.tag_add("start", "1.8", "1.13")
text.tag_config("here", background="yellow", foreground="blue")
text.tag_config("start", background="black", foreground="green")
root.mainloop()
```

When the above code is executed, it produces the following result -

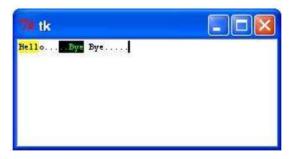

# **15-** Toplevel

Toplevel widgets work as windows that are directly managed by the window manager. They do not necessarily have a parent widget on top of them. Your application can use any number of top-level windows.

### 16- Spinbox

The Spinbox widget is a variant of the standard Tkinter Entry widget, which can be used to select from a fixed number of values.

#### **Example:**

```
from Tkinter import *
master = Tk()
w = Spinbox(master, from_=0, to=10)
w.pack()
mainloop()
```

When the above code is executed, it produces the following result -

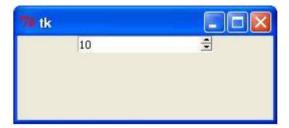

#### 17- PanedWindow

A PanedWindow is a container widget that may contain any number of panes, arranged horizontally or vertically.

Each pane contains one widget and each pair of panes is separated by a movable (via mouse movements) sash. Moving a sash causes the widgets on either side of the sash to be resized.

#### 18- labelframe

A labelframe is a simple container widget. Its primary purpose is to act as a spacer or container for complex window layouts. This widget has the features of a frame plus the ability to display a label.

#### 19- tkMessageBox

The tkMessageBox module is used to display message boxes in your applications. This module provides a number of functions that you can use to display an appropriate message. Some of these functions are showinfo, showwarning, showerror, askquestion, askokcancel, askyesno, and askretryignore.

#### **Example:**

```
import Tkinter
import tkMessageBox
top = Tkinter.Tk()
def hello():
    tkMessageBox.showinfo("Say Hello", "Hello World")
B1 = Tkinter.Button(top, text = "Say Hello", command = hello)
B1.pack()
top.mainloop()
```

When the above code is executed, it produces the following result –

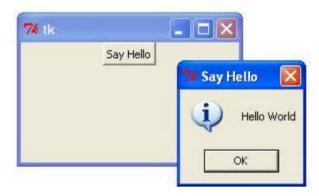